## <span id="page-0-0"></span>Package 'BinarybalancedCut'

October 12, 2022

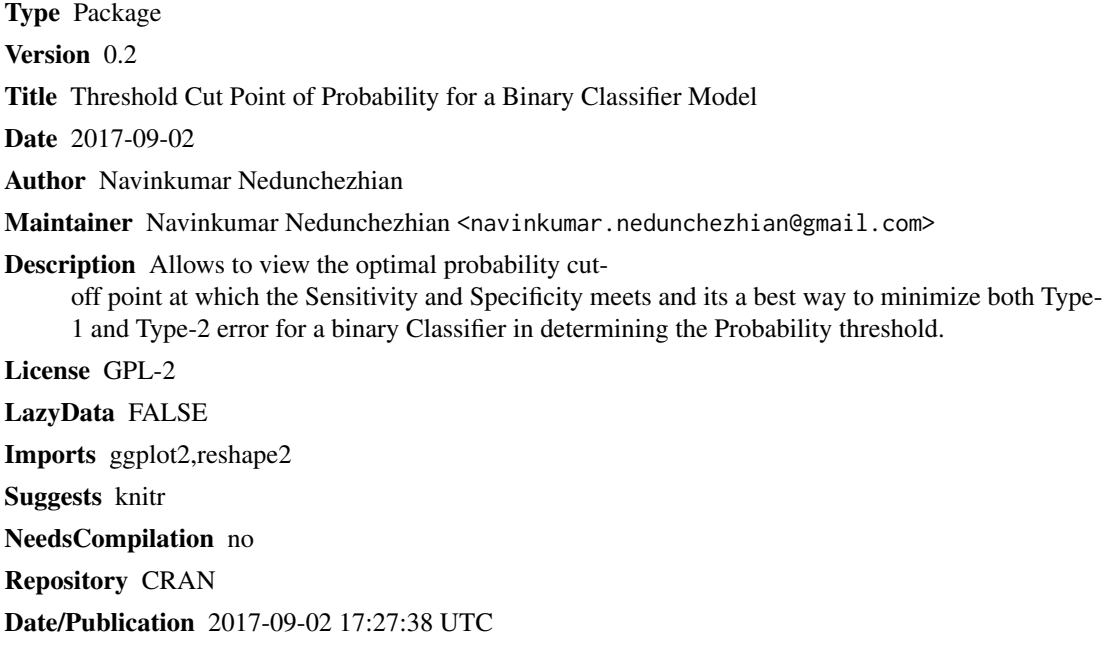

### R topics documented:

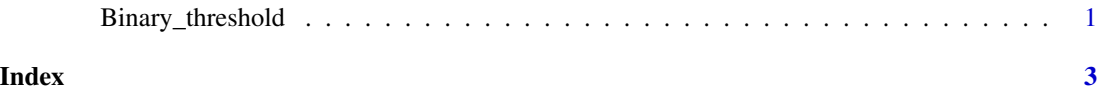

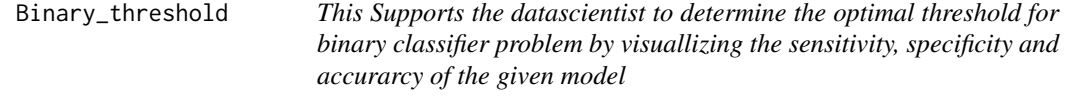

#### Description

Prints 'Chart of sensitivity & specificity'.

#### Usage

Binary\_threshold(probability,class)

#### Arguments

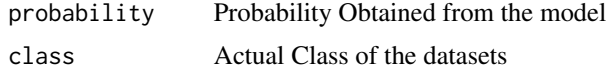

#### Examples

```
set.seed(100);disease <- sample(c("yes","no"), 1000, replace=TRUE);
Probabilities<-sample(seq(0,1,by=0.01),1000,replace=TRUE);
Binary_threshold(Probabilities,disease)
```
# <span id="page-2-0"></span>Index

Binary\_threshold, [1](#page-0-0)